## 國立暨南國際大學教育政策與行政學系

校長主任甄選班報名流程說明

- 一、 報名系統:「推廣教育暨研討會活動資訊報名系統」 (網址: [http://event.cloud.ncnu.edu.tw/\)](http://event.cloud.ncnu.edu.tw/)
- 報名操作說明:
- (一) 點選註冊

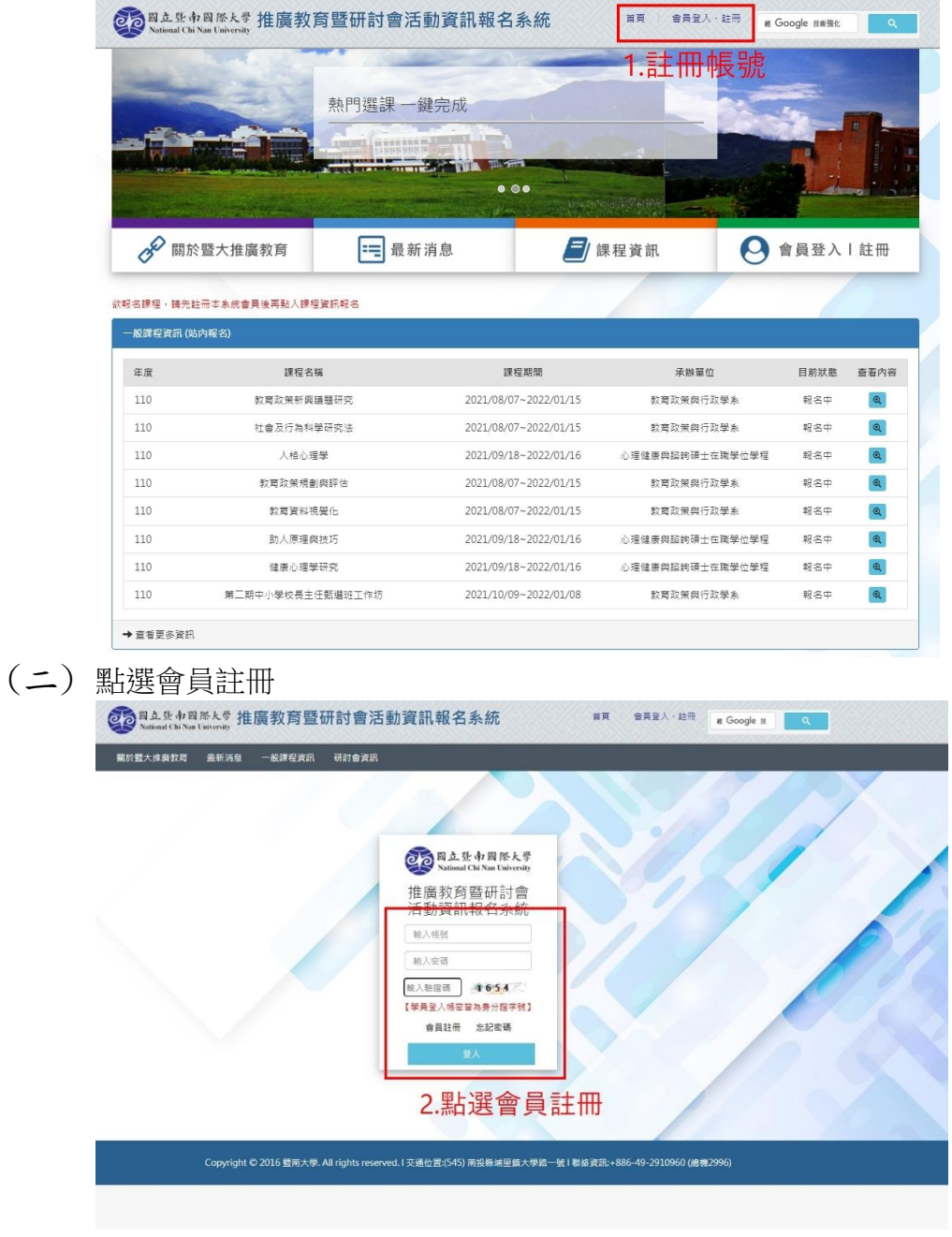

## (三) 確認個資同意書

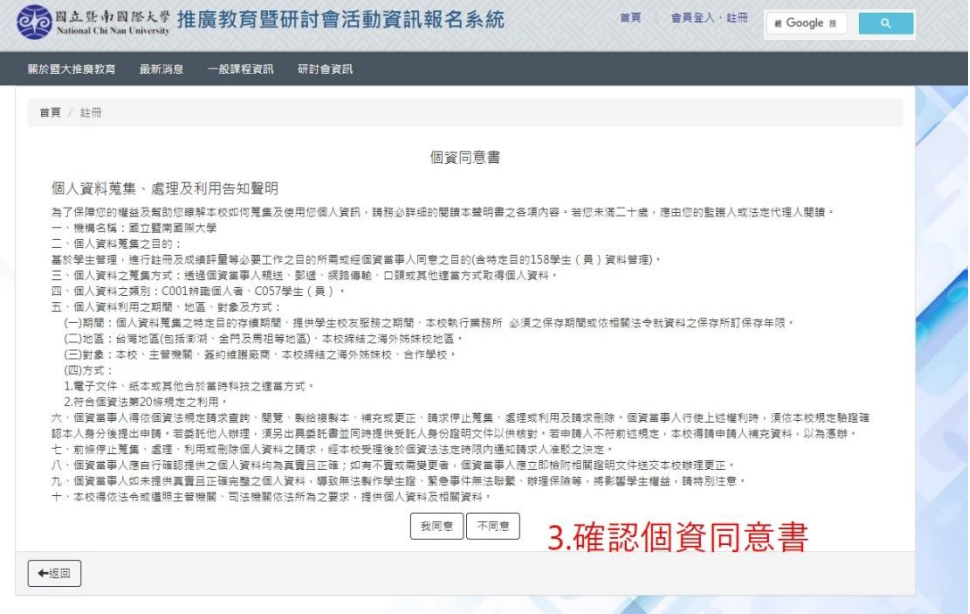

(四) 填寫個人基本資料,完成後儲存

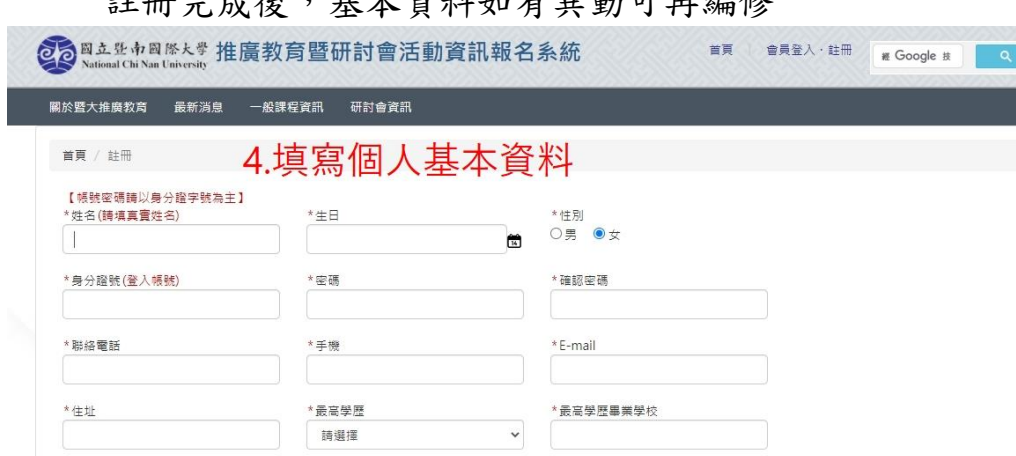

註冊完成後,基本資料如有異動可再編修

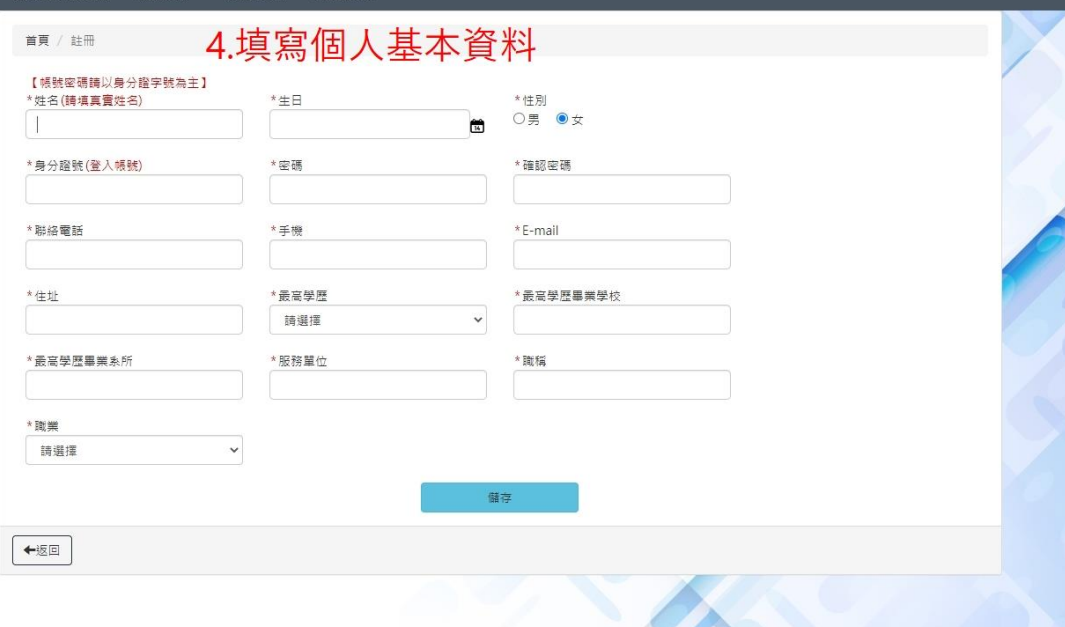

## (五) 輸入帳號(身份證字號),以及設定的密碼後,可於「一般課程 資訊」查詢本班課程。

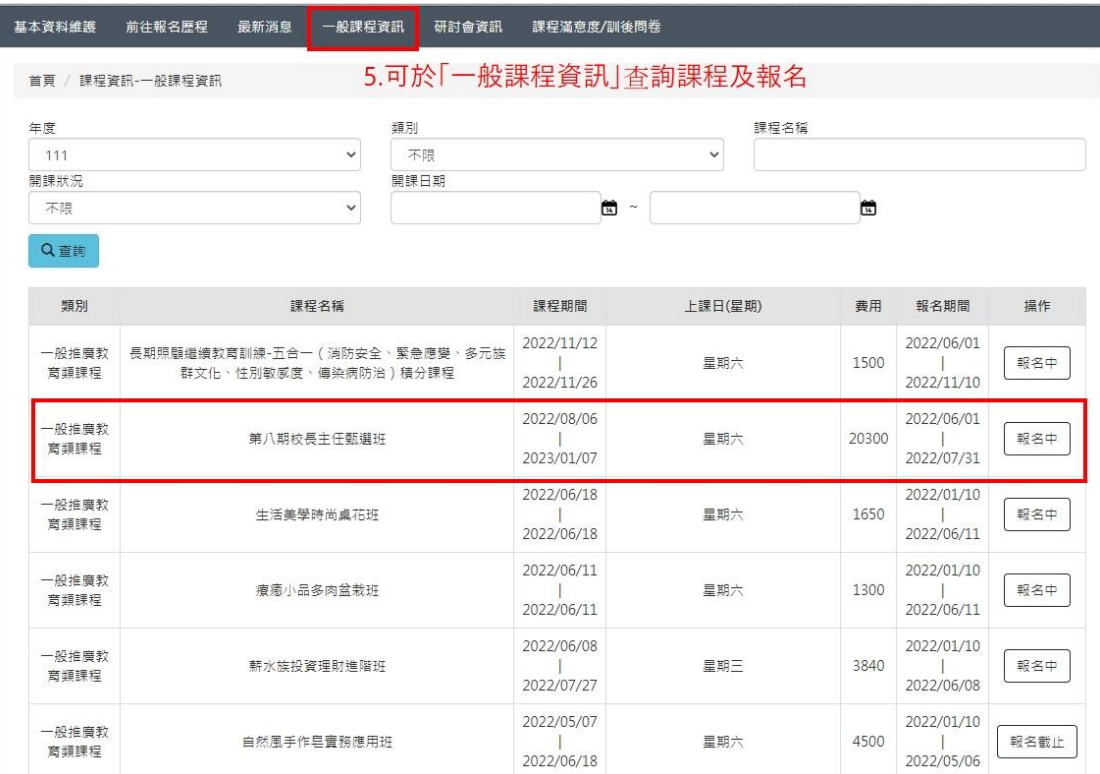